## **Tecnologías de Redes WAN Primera Evaluación**

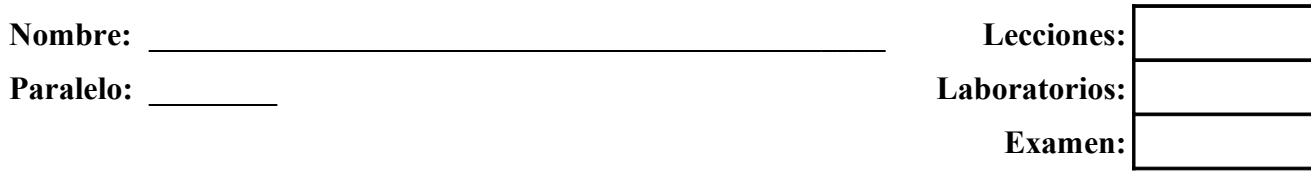

**1. Basándose en la Topología mostrada en la figura, identificar y describir los errores en la configuración de los enrutadores y describir al menos una posible solución para cada uno de ellos (30 puntos)**

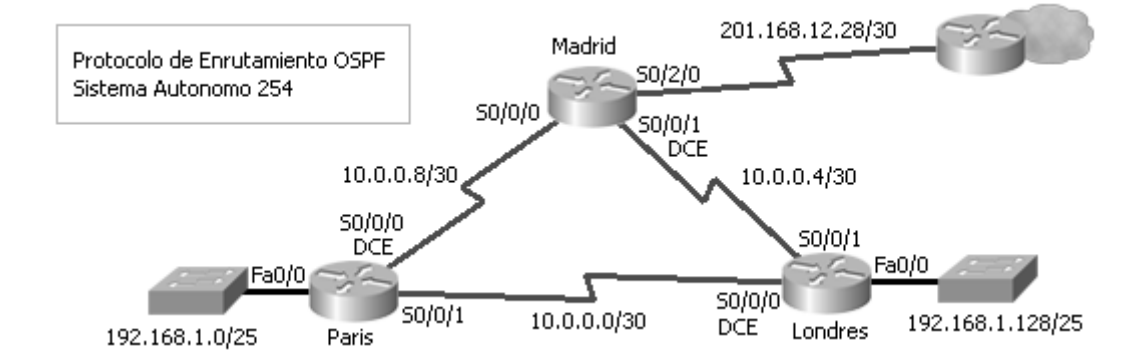

```
Paris#show running-config
!
no service timestamps log datetime msec
no service timestamps debug datetime msec
no service password-encryption
!
hostname Paris
!
enable secret 5 $1$mERr$dU5ZWoMatlsdO86mmpZew1
!
username Madrid password 0 ccna4
!
interface FastEthernet0/0
 ip address 192.168.1.1 255.255.255.128
 duplex auto
 speed auto
!
interface Serial0/0/0
 ip address 10.0.0.9 255.255.255.252
 encapsulation ppp
 ppp authentication pap
 ppp pap sent-username Madrid password 0 ccna4
 clock rate 125000
!
                                                      interface Serial0/0/1
                                                        ip address 10.0.0.2 255.255.255.252
                                                      !
                                                      router ospf 254
                                                        log-adjacency-changes
                                                        passive-interface default
                                                        no passive-interface Serial0/0/0
                                                         network 192.168.1.0 0.0.0.127 area 0
                                                        network 10.0.0.0 0.0.0.3 area 0
                                                        network 10.0.0.8 0.0.0.3 area 0
                                                      !
                                                      line con 0
                                                        password ccna4
                                                        login
                                                      line vty 0 4
                                                        password ccna4
                                                        login
                                                      line vty 5
                                                        password ccna4
                                                        login
                                                      !
                                                      end
Madrid#show running-config 
!
version 12.4
no service timestamps log datetime msec
no service timestamps debug datetime msec
no service password-encryption
!
hostname Madrid
!
enable secret 5 $1$mERr$.khbtEvqCNSbeA.Zzskau.
!
username Londres password 0 ccna4
username Paris password 0 ccna4
!
interface Serial0/0/0
 ip address 10.0.0.10 255.255.255.252
 encapsulation ppp
 ppp authentication pap
 ppp pap sent-username Madrid password 0 ccna4
!
interface Serial0/0/1
 ip address 10.0.0.5 255.255.255.252
 encapsulation ppp
  clock rate 125000
!
                                                      interface Serial0/2/0
                                                        ip address 201.168.12.30 255.255.255.252
                                                      !
                                                      router ospf 255 
                                                        log-adjacency-changes
                                                        passive-interface default
                                                        no passive-interface Serial0/0/0
                                                        no passive-interface Serial0/0/1
                                                        network 10.0.0.8 0.0.0.3 area 0
                                                        network 10.0.0.4 0.0.0.3 area 0
                                                        default-information originate
                                                      !
                                                      ip classless
                                                      ip route 0.0.0.0 0.0.0.0 Serial0/2/0 
                                                      !
                                                      line con 0
                                                        password ccna4
                                                        login
                                                      line vty 0 4
                                                        password ccna4
                                                        login
                                                      !
                                                      end
```
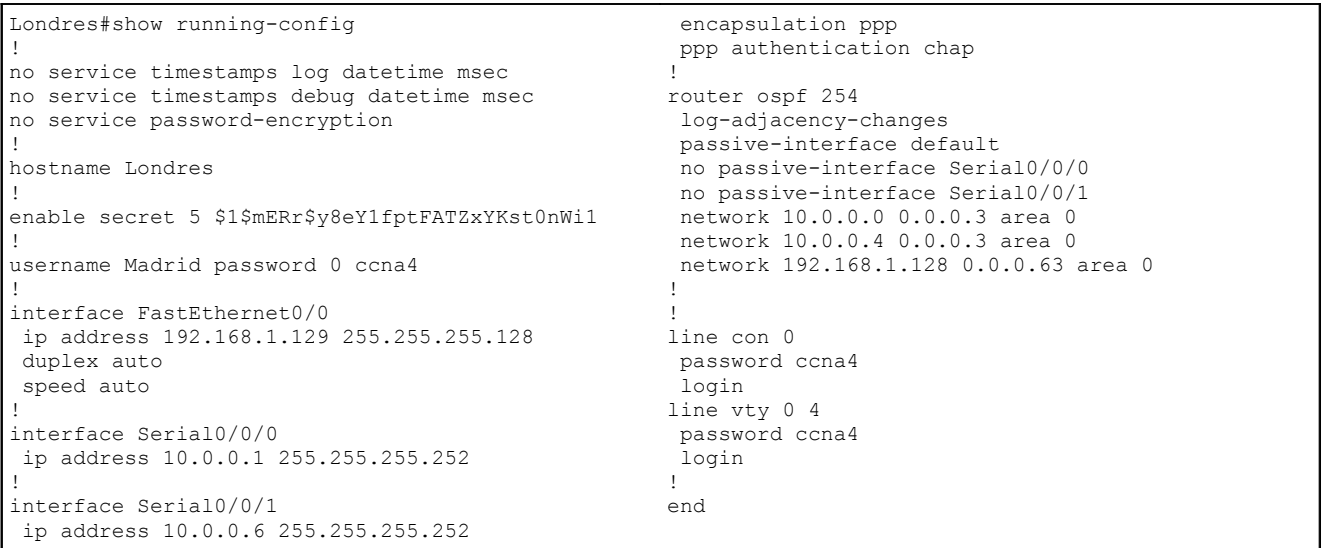

**2. Dibuje el diagrama de la red, incluyendo caminos virtuales y direccionamiento de Capas 2 y 3 del modelo de referencia OSI, por favor sea lo mas especifico posible. (10 puntos)**

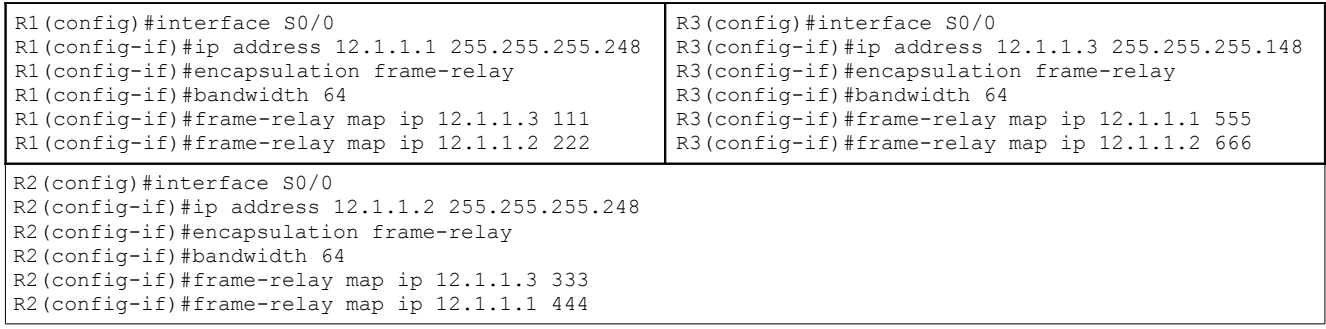

## **3. Responder (10 puntos)**

- a) ¿Que enlaces provee una interfaz PRI de ISDN en el estándar europeo?
- b) ¿Cual capa del modelo jerárquico agrega seguridad basada en Listas de Control de Acceso?

 $\mathcal{L}_\mathcal{L} = \{ \mathcal{L}_\mathcal{L} = \{ \mathcal{L}_\mathcal{L} = \{ \mathcal{L}_\mathcal{L} = \{ \mathcal{L}_\mathcal{L} = \{ \mathcal{L}_\mathcal{L} = \{ \mathcal{L}_\mathcal{L} = \{ \mathcal{L}_\mathcal{L} = \{ \mathcal{L}_\mathcal{L} = \{ \mathcal{L}_\mathcal{L} = \{ \mathcal{L}_\mathcal{L} = \{ \mathcal{L}_\mathcal{L} = \{ \mathcal{L}_\mathcal{L} = \{ \mathcal{L}_\mathcal{L} = \{ \mathcal{L}_\mathcal{$ 

 $\mathcal{L}_\mathcal{L} = \mathcal{L}_\mathcal{L} = \mathcal{L}_\mathcal{L}$ 

 $\mathcal{L}_\mathcal{L} = \mathcal{L}_\mathcal{L} = \mathcal{L}_\mathcal{L}$ 

 $\mathcal{L}_\mathcal{L} = \mathcal{L}_\mathcal{L} = \mathcal{L}_\mathcal{L}$ 

 $\mathcal{L}_\mathcal{L} = \mathcal{L}_\mathcal{L} = \mathcal{L}_\mathcal{L}$ 

 $\mathcal{L}_\mathcal{L} = \{ \mathcal{L}_\mathcal{L} = \{ \mathcal{L}_\mathcal{L} = \{ \mathcal{L}_\mathcal{L} = \{ \mathcal{L}_\mathcal{L} = \{ \mathcal{L}_\mathcal{L} = \{ \mathcal{L}_\mathcal{L} = \{ \mathcal{L}_\mathcal{L} = \{ \mathcal{L}_\mathcal{L} = \{ \mathcal{L}_\mathcal{L} = \{ \mathcal{L}_\mathcal{L} = \{ \mathcal{L}_\mathcal{L} = \{ \mathcal{L}_\mathcal{L} = \{ \mathcal{L}_\mathcal{L} = \{ \mathcal{L}_\mathcal{$ 

 $\mathcal{L}_\mathcal{L} = \mathcal{L}_\mathcal{L} = \mathcal{L}_\mathcal{L}$ 

 $\mathcal{L}_\mathcal{L} = \mathcal{L}_\mathcal{L} = \mathcal{L}_\mathcal{L}$ 

 $\mathcal{L}_\mathcal{L} = \{ \mathcal{L}_\mathcal{L} = \{ \mathcal{L}_\mathcal{L} = \{ \mathcal{L}_\mathcal{L} = \{ \mathcal{L}_\mathcal{L} = \{ \mathcal{L}_\mathcal{L} = \{ \mathcal{L}_\mathcal{L} = \{ \mathcal{L}_\mathcal{L} = \{ \mathcal{L}_\mathcal{L} = \{ \mathcal{L}_\mathcal{L} = \{ \mathcal{L}_\mathcal{L} = \{ \mathcal{L}_\mathcal{L} = \{ \mathcal{L}_\mathcal{L} = \{ \mathcal{L}_\mathcal{L} = \{ \mathcal{L}_\mathcal{$ 

 $\mathcal{L}_\mathcal{L} = \mathcal{L}_\mathcal{L} = \mathcal{L}_\mathcal{L}$ 

- c) ¿Cual es la trama HDLC que se encarga de inicializar la comunicación?
- d) Escriba el nombre de dos tecnologías conmutadas por circuito
- e) ¿Cual bit de la trama FrameRelay debe estar en '1' para informar al receptor de una congestión?
- f) ¿Cual protocolo de autenticación PPP envía la información de autenticación cifrada?
- g) ¿Que componente determina el fin del "dominio" del cliente y el inicio del "dominio" del ISP?
- h) *i*.Cual protocolo de acceso remoto emplearía para asegurar una red?
- i) ¿Los mensajes de HELLO de EIGRP son enviados como que tipo de mensajes?
- j) ¿Cual subcapa de PPP se encarga de la negociación de las características del canal de comunicación?
- **4. Describa el funcionamiento de las tecnologías conmutadas por circuito, por favor incluir ejemplos de estas tecnologías, sus ventajas y desventajas y un gráfico explicativo (10 puntos)**
- **5. Defina brevemente los siguientes términos (10 puntos)**
	- a) Ping de la Muerte
	- b) Troyano

c) Phreaker

d) Gusano

- e) Ataque "Hombre en el Medio"
- **6. Asuma que usted es el nuevo administrador de sistemas de PatitoSA, una empresa dedicada a la exportación de chocolates artesanales ecuatorianos, y se le solicita elaborar las nuevas "Políticas de Seguridad para el ingreso al Centro de Computo". El grupo de sistemas de la empresa esta conformado por dos ingenieros IT y cuatro tecnicos, todos ellos a su cargo. Asuma que la limpieza del centro de computo debe hacerse una vez por semana, los dias lunes de 7h00 a 8h00. (30 puntos)**

 $\mathcal{L}_\mathcal{L} = \{ \mathcal{L}_\mathcal{L} = \{ \mathcal{L}_\mathcal{L} = \{ \mathcal{L}_\mathcal{L} = \{ \mathcal{L}_\mathcal{L} = \{ \mathcal{L}_\mathcal{L} = \{ \mathcal{L}_\mathcal{L} = \{ \mathcal{L}_\mathcal{L} = \{ \mathcal{L}_\mathcal{L} = \{ \mathcal{L}_\mathcal{L} = \{ \mathcal{L}_\mathcal{L} = \{ \mathcal{L}_\mathcal{L} = \{ \mathcal{L}_\mathcal{L} = \{ \mathcal{L}_\mathcal{L} = \{ \mathcal{L}_\mathcal{$  $\mathcal{L}_\mathcal{L} = \mathcal{L}_\mathcal{L} = \mathcal{L}_\mathcal{L}$ 

 $\mathcal{L}_\mathcal{L} = \mathcal{L}_\mathcal{L} = \mathcal{L}_\mathcal{L}$  $\mathcal{L}_\mathcal{L} = \{ \mathcal{L}_\mathcal{L} = \{ \mathcal{L}_\mathcal{L} = \{ \mathcal{L}_\mathcal{L} = \{ \mathcal{L}_\mathcal{L} = \{ \mathcal{L}_\mathcal{L} = \{ \mathcal{L}_\mathcal{L} = \{ \mathcal{L}_\mathcal{L} = \{ \mathcal{L}_\mathcal{L} = \{ \mathcal{L}_\mathcal{L} = \{ \mathcal{L}_\mathcal{L} = \{ \mathcal{L}_\mathcal{L} = \{ \mathcal{L}_\mathcal{L} = \{ \mathcal{L}_\mathcal{L} = \{ \mathcal{L}_\mathcal{$ 

 $\mathcal{L}_\mathcal{L} = \mathcal{L}_\mathcal{L} = \mathcal{L}_\mathcal{L}$  $\mathcal{L}_\mathcal{L} = \mathcal{L}_\mathcal{L} = \mathcal{L}_\mathcal{L}$ 

 $\mathcal{L}_\mathcal{L} = \mathcal{L}_\mathcal{L} = \mathcal{L}_\mathcal{L}$  $\mathcal{L}_\mathcal{L} = \mathcal{L}_\mathcal{L} = \mathcal{L}_\mathcal{L}$ 

 $\mathcal{L}_\mathcal{L} = \{ \mathcal{L}_\mathcal{L} = \{ \mathcal{L}_\mathcal{L} = \{ \mathcal{L}_\mathcal{L} = \{ \mathcal{L}_\mathcal{L} = \{ \mathcal{L}_\mathcal{L} = \{ \mathcal{L}_\mathcal{L} = \{ \mathcal{L}_\mathcal{L} = \{ \mathcal{L}_\mathcal{L} = \{ \mathcal{L}_\mathcal{L} = \{ \mathcal{L}_\mathcal{L} = \{ \mathcal{L}_\mathcal{L} = \{ \mathcal{L}_\mathcal{L} = \{ \mathcal{L}_\mathcal{L} = \{ \mathcal{L}_\mathcal{$  $\mathcal{L}_\mathcal{L} = \mathcal{L}_\mathcal{L} = \mathcal{L}_\mathcal{L}$